# **BAB III METODE PENELITIAN**

# A. **Jenis dan Pendekatan**

# **1. Jenis penelitian**

Melihat latar belakang dan permasalahan yang sudah dipaparkan, maka peneliti menggunakan jenis penelitian eksperimental *(experimental reseach).* Jenis penelitian ini merupakan penelitian yang dilakukan dalam bentuk perlakuan *(treatment)* terhadap obyek yang diteliti.<sup>1</sup> Menurut Nana Syaodah Sukmadinata, penelitian eksperimental yaitu "penelitian yang cukup khas, dimana kekhasan ini dipelihatkan oleh dua hal, pertama penelitian esksperimentak menguji secara langsung pengaruh suatu variabel terhadap variabel lain, dan kedua menguji hipotesis hubungan sebab akibat".<sup>2</sup> Sedangkan menurut penelitian eksperimental menurut Sugiyono, yaitu "metode penelitian yang digunakan untuk mencari pengaruh perlakuan tertentu terhadap yang lain dalam kondisi yang terkendalikan".<sup>3</sup>

Penelitian ekperimental, mengendalikan adanya perlakuan *(treatment)* yang terstruktur sehingga dalam proses pengumpulan dan menganalisisis data pada tahap lanjutan dapat dilakukan dengan maksimal. Bentuk perlakuan *(treatment)* dalam penelitian ini adalah penerapan media manusia dan lingkungan untuk mengukur peningkatan motivasi belajar IPA di MI NU Raudlatus Shibyan 02 Peganjaran Bae Kudus.

# **2. Pendekatan penelitian**

1

Penelitian ini dilakukan untuk membandingkan keadaan antara kelompok yang tidak diberi perlakuan (media OHP) dan diberi perlakuan (media manusia dan lingkungan). Pendekatan yang digunakan dalam penelitian ini adalah pendekatan kuantitatif, dimana penelitian berdasarkan pada filsafat positivisme untuk meneliti

<sup>&</sup>lt;sup>1</sup> Masrukhin, *Metode Penelitian Kuantitatif*, (Kudus: Mibarda Publishing, 2017), 26

<sup>2</sup> Nana Syaodah Sukmadinata, *Metode Penelitian Pendidikan,* (Bandung: PT. Remaja Rosdakarya, Cet. VIII, 2012), 194.

<sup>3</sup> Sugiyono, *Metode Penelitian Pendidikan: Pendekatan Kuantitatif, Kualitatif, dan R&D,* (Bandung: Alfabeta, 2013), 72.

populasi atau sampel tertentu, pada umumnya pengambilan sampel dilakukan secara random, pengumpulan data menggunakan instrument penelitian, analisis data bersifat kuantitatif/ statistik bertujuan untuk menguji hipotesis yang telah ditetapkan.<sup>4</sup> Pada dasarnya penelitian ini merupakan proses pengolahan data berupa angka sebagai alat keterangan untuk menemukan pengetahuan baru. Dengan menggunakan pendekatan kuantitatif, peneliti akan menganalisis mengguanakan data statistika untuk menguji hipotesis penelitian tentang penerapan media manusia dan lingkungan untuk meningkatkan motivasi belajar IPA.

#### **B.** *Setting* **Penelitian**

Lokasi penelitian ini terdapat di MI NU Raudlatus Shibyan 02 Peganjaran Bae Kudus. Alasan peneliti memilih lokasi tersebut sebagai lokasi penelitian karena ditemukan permasalahan mengenai motivasi belajar peserta didik di kelas V yang kurang. Hal ini diketahui dari wawancara awal terhadap guru kelas V di MI NU Raudlatus Shibyan 02 Peganjaran Bae Kudus.

# **C. Populasi dan Sampel**

#### **1. Populasi**

1

Populasi ialah keseluruhan elemen diwilayah penelitian baik objek maupun subjek yang mempunyai jumlah dan karakteristik tertentu yang diterapkan peneliti untuk dipelajari dan ditarik kesimpulan.<sup>5</sup> Jadi, populasi tidak hanya berhubungan dengan jumlah dan karakteristik dari objek dan subjek penelitian. Populasi dalam penelitian ini adalah seluruh peserta didik kelas V yang berjumlah 40 peserta didik MI NU Raudlatus Shibyan 02 Peganjaran Bae Kudus.

<sup>4</sup> Sugiyono, *Metode Penelitian Pendidikan: Pendekatan Kuantitatif, Kualitatif, dan R&D,* (Bandung: Alfabeta, 2016), 85.

<sup>5</sup> Sandu Siyoto dan M. Ali Sodik, *Dasar Metodologi Penelitian, (*Yogyakarta: Literasi Publishing, 2015), 63.

#### **2. Sampel**

Sampel ialah bagian dari jumlah dan karakteristik yang dimiliki oleh populasi penelitian.<sup>6</sup> Sampel diambil apabila jumlah populasi terlalu besar. Maka, sampel harus diambil secara representatif atau mewakili populasi. Teknik pengambilan sampel digunakan dalam penelitian ini adalah *nonprobability sampling*, dimana teknik pengampilan sampel yang tidak memberikan peluang yang sama bagi setiap anggota populasi.<sup>7</sup> Selanjutnya peneliti menggunakan jenis *sampling purposive*, dimanadibutuhkan pertimbangan tertentu dalam menentukan sampel penelitian.<sup>8</sup> Pertimbangan dalam penelitian ini adalah peserta didik yang aktif selama pergantian tahun ajaran baru. Penelitian ini hanya mengambil sampel penelitian berjumlah 30 peserta didik kelas V MI NU Raudlatus Shibyan 02 Peganjaran Bae Kudus.

# **D. Desain dan Definisi Operasional Variabel**

#### **1. Desain Penelitian**

Penelitian ini menggunakan desain penelitian eksperimen dengan jenis *pre-ekperimental desaign*  (eksperimen sungguh-sungguh) berbasis *intact-group comparison*, dimana dalam satu kelas penelitian terbagi menjadi duakelompok, yaitu kelompok eksperimen dan kelompok kontrol.

Prosedur penelitian yang digunakan dalam penelitian ini terdiri lima tahap, Tahap pertama, peneliti bersama guru menyiapkan materi IPA menggunakan *Over head* proyektor (OHP). Tahap kedua, memberikan sebaran angket kepada peserta didik untuk mengetahui tingkat motivasi belajar kelas V menggunakan *Over head* proyektor (OHP). Tahap ketiga, peneliti bersama guru memberi perlakukan dengan media manusia dan lingkungan. Tahap keempat, memberikan sebaran angket kepada peserta didik untuk

<sup>6</sup> Nanang Martono, *Metode Penelitian Kuantitatif: Analisis Isi dan Analisis Data Sekunder,* (Jakarta: Rajagrafindo Persada, 2011), 74.

<sup>7</sup> Sugiyono, *Metode Penelitian Pendidikan: Pendekatan Kuantitatif, Kualitatif, dan R&D,* 122.

<sup>8</sup> Wagiran, *Metodologi Penelitian Pendidikan: Teori dan Implementasi,* (Yogyakarta: CV. Budi Utama, 2013), 199.

mengetahui tingkat motivasi belajar setelah diberi perlakukan dengan media manusia dan lingkungan. Tahap terakhir, membandingkan hasil angket sebelum dan sesudah diberikan perlakuan. Beberapa hal tersebut dilakukan untuk mengetahui perbedaan penerapan media OHP dan media manusia dan lingkungan dalam meningkatkan motivasi belajar IPA kelas V di MI NU Radulatus Shibyan 02 Peganjaran Bae Kudus. Adapun desain penelitian ini dapat digambarkan sebagai berikut:<sup>9</sup>

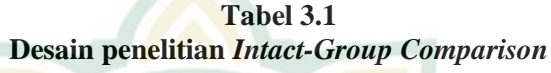

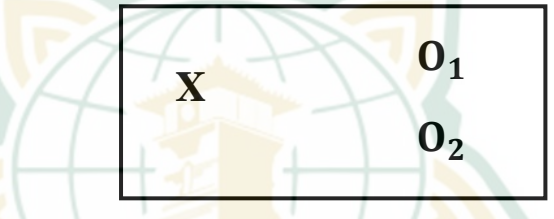

#### Keterangan:

1

- $0<sub>1</sub>$  : Hasil pengukuran penerapan media manusia dan lingkungan
- $O<sub>2</sub>$ : Hasil pengukuran penerapan media OHP

## **2. Definisi Operasional Variabel**

Definisi operasional variabel merupakan suatu informasi mengenai karakteristik atau sifat variabel penelitian yang harus diamati.<sup>10</sup> Peneliti mengemukakan *definisi* operasional variabel untuk menjelaskan konsepkonsep penelitian ini. Adapun rumusannya sebagai berikut:

# **a. Variabel Bebas atau Variabel Independen (X)**

Variabel bebas ialah variabel yang mempengaruhi atau menjadi penyebab timbulnya variabel terikat  $(dependen).<sup>11</sup> Variablel bebas dalam penelitian ini yaitu$ media *over head* proyektor (OHP) dan media manusia

<sup>9</sup> Sugiyono, *Metode Penelitian Pendidikan: Pendekatan Kuantitatif, Kualitatif, dan R&D,* 75.

<sup>10</sup> Masrukhin, *Metode Penelitian Kuantitatif,* 95.

<sup>11</sup> Sugiyono, *Metode Penelitian Pendidikan: Pendekatan Kuantitatif, Kualitatif, dan R&D,* 84.

dan lingkungan. Media *over head* proyektor (OHP) yaitu peralatan yang meggunakan sistem lensa elektrik yang berfungsi untuk memproyeksikan transparansi di sebuah layar sehingga akan terlihat lebih jelas.<sup>12</sup> Sedangkan media manusia dan lingkungan adalah perantara berbasis manusia (profesi) dan pengelolaan barang bekas yang digunakan dalam proses pembelajaran untuk mencapai tujuan. Melalui media manusia dan lingkungan dapat menjadikan peserta didik berperan aktif dalam membangun pengetahuan dan pengalaman belajar.

# **b. Variabel Terikat atau Variabel Dependen (Y)**

Variabel terikat ialah variabel yang menjadi akibat dari variabel bebas.<sup>13</sup> Variabel terikat dalam penelitian ini yaitu motivasi belajar IPA. Motivasi belajar merupakan dorongan peserta didik untuk melakukan proses belajar yang dapat memberikan arah pada kegiatan belajar sehingga dapat mencapai tujuan yang diinginkan.<sup>14</sup> Dalam meningkatkan motivasi belajar IPA dapat dilakukan dengan menerapkan strategi, metode, maupun media pembelajaran yang bervariatif serta memberikan dorongan peserta didik agar memiliki keinginan untuk belajar. Adapun indikator motivasi belajar IPA (Y), antara lain:

- 1) Tekun dalam belajar
- 2) Ulet menghadapi kesulitan
- 3) Perhatian dan minat dalam belajar
- 4) Dorongan dan kebutuhan belajar
- 5) Hasrat dan keinginan untuk berhasil

<sup>12</sup> Nizwardi Jalinus, *Media & Sumber Pembelajaran,* (Jakarta: Prenamedia Group, 2016), 60.

<sup>13</sup> Sugiyono, *Metode Penelitian Pendidikan: Pendekatan Kuantitatif, Kualitatif, dan R&D,* 39.

<sup>14</sup> Monika dan Adman, "Peran Efikasi Diri dan Motivasi Belajar dalam Meningkatkan Hasil Belajar Siswa Sekolah Menengah Kejuruan", *Jurnal Pendidikan Manajemen Perkantoran* 7, no. 2 (2017) : 221.

| MOUVASI Belajar IPA                                                           |                   |                    |
|-------------------------------------------------------------------------------|-------------------|--------------------|
| <b>Indikator</b>                                                              | Favorable         | <b>Unfavorable</b> |
| belajar<br>dalam<br>Ketekunanan<br><b>IPA</b>                                 | 1, 3, 6, 7        | 2, 4, 5            |
| dalam<br>Sikap<br>dan<br>usaha<br>menghadapi kesulitan                        | 9,12              | 8, 10, 11          |
| dan<br>Perasaan<br>senang<br>konsentrasi ketika mengikuti<br>pembelajaran IPA | 13, 15, 16        | 14, 17, 18         |
| Hasrat dan keinginan<br>untuk<br>berhasil                                     | 19, 20, 22,<br>24 | 21, 23, 25         |

**Tabel 3.2 Kisi-Kisi Kuesioner Penelitian Variabel Motivasi Belajar IPA**

## **E. Uji Validitas dan Reabilitas Instrumen**

## **1. Uji Validitas Instrumen**

Validitas ialah pengujian untuk mengetahui valid atau tidaknya instrument penelitian.<sup>15</sup> Dikatakan valid, apabila instrument mampu mengukur data variabel penelitian secara tepat.<sup>16</sup> Agar data instrumen penelitian yang digunakan akurat, diperlukan pengujian butir-butir item pernyataan validitasnya oleh tiga validator yang berkompeten dalam bidang psikologi dan bimbingan konseling. Uji validitas dalam penelitian digunakan untuk mengukur valid atau tidaknya suatu angket tentang motivasi belajar peserta didik pada pembelajaran IPA.

Uji validitas dalam penelitian ini menggunakan pengujian validitas isi. Peneliti menggunakan validitas isi untuk mengukur ketepatan butir isi pada suatu instrument penelitian. Dalam pengujian validitas isi dibantu dengan kisi-kisi dan indikator sebagai tolak ukur dari butir pernyataan yang telah dirumuskan. <sup>17</sup> Tujuan digunakannya

<sup>15</sup> Mahmud, *Metode Penelitian Pendidikan,* (Bandung: Pustaka Setia, 2011), 167.

<sup>16</sup> Suharsimi Arikunto, *Prosedur Penelitian Suatu Pendekatan Praktik,*  (Jakarta: Rineka Cipta, 2013), 211.

<sup>17</sup> Sugiyono, *Statistika Untuk Penelitian,* (Bandung: Alfabeta, 2016), 353.

kisi-kisi instrument yaitu agar pengujian validitas dapat dilakukan dengan mudah dan sistematis.

Tahap awal menentukan kecermatan validitas isi dilakukan dengan menilai ketepatan butir soal oleh validator. Para validator memberikan penilaian dengan skor 1 sampai skor 5. Kemudian dilakukan perhitungan validitas butir item dengan rumus formula Aiken's V sebagai berikut: $18$ 

$$
V = \frac{\sum s}{n (c-1)}
$$
 dimana  $s = r - l_0$ 

Keterangan :

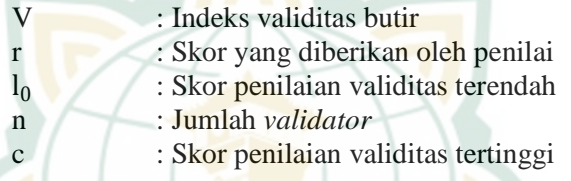

Kriteria validitas dapat diklasifikasikan melalui tabel berikut ini<sup>.19</sup>

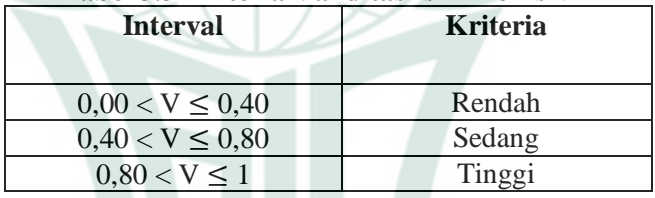

# **Tabel 3.3 Kriteria Validitas Isi Aiken's V**

#### **2. Uji Reliabilitas Instrumen**

Reliabel memiliki arti dapat dipercaya. Reliabilitas ialah alat untuk menguji suatu indikator variabel yang dapat diyakini kebenarannya. Data dikatakan realibel, apabila jawaban responden stabil dari waktu kewaktu.<sup>20</sup> Reliabilitas ini digunakan untuk melihat seberapa jauh alat pengukuran tersebut reliabel, sehingga dalam mengungkapkan data penelitian instrument dapat dipertanggungjawabkan.

<sup>18</sup> Saifuddin Azwar, *Reliabilitas dan Validitas,* (Yogyakarta: Pustaka Pelajar, 2012), 113.

<sup>19</sup> Heri Retnawati, *Analisis Kuantitatif Instrument Penelitian,* (Yogyakarta: Parama Publishing, 2016), 31.

<sup>20</sup> Suharsimi Arikunto, *Prosedur Penelitian Suatu Pendekatan Praktik,* 221.

Responden yang digunakan dalam penelitian ini adalah 15 peserta didik kelas IV MI NU Raudlatus Shibyan 02 Peganjaran Bae Kudus.

Pengujian reliabilitas dapat dilakukan dengan bantuan SPSS menggunakan rumus *Cronbach Alpha.* Apabila angka koefisien yang diperoleh menunjukkan hasil  $> 0.60$ , maka data dapat dinyatakan reliabel. Namun, apabila angka koefisien menunjukkan hasil < 0,60, maka data dinyatakan tidak reliabel.<sup>21</sup> Berikut merupakan langkah-langkah dalam menentukan nilai reliabilitas menggunakan rumus *Alpha*:

## **a. Menghitung varians tiap pernyataan**

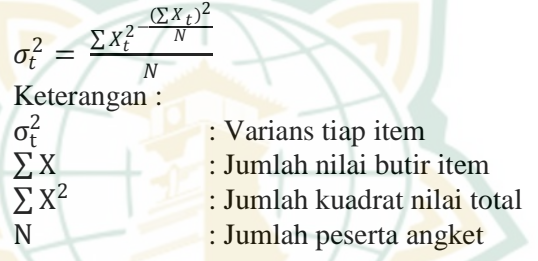

**b. Menghitung varians pernyataan secara keseluruhan**

$$
\sigma_t^2 = \frac{\Sigma Y^{2-\frac{(\Sigma Y)^2}{N}}}{N}
$$

**c. Menghitung menggunakan rumus** *Alpha*

$$
r_{11} = \left[\frac{k}{(k-1)}\right] \left[1 \frac{\sum \sigma_t^2}{\sigma_t^2}\right]
$$

Keterangan:

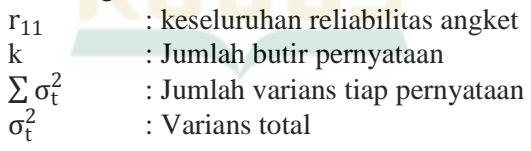

Kriteria reliabilitas pernyataan dapat diinterpretasikan melalui tabel berikut:<sup>22</sup>

<sup>&</sup>lt;sup>21</sup> Masrukhin, *Statistik Deskriptif dan Inferensial*, (Kudus: Media Ilmu Press, 2014),139.

<sup>22</sup> Suharsimi Arikunto, *Prosedur Penelitian Suatu Pendekatan Praktik,*  (Jakarta: Rineka Cipta, 2010), 135.

| <b>Interval</b>           | <b>Kriteria</b> |  |
|---------------------------|-----------------|--|
| $0.80 < r_{11} \leq 1.00$ | Sangat tinggi   |  |
| $0,60 < r_{11} \leq 0,80$ | Tinggi          |  |
| $0,40 < r_{11} \leq 0,60$ | Sedang          |  |
| $0,20 < r_{11} \leq 0,40$ | Rendah          |  |
| $0,00 < r_{11} \leq 0,20$ | sangat rendah   |  |

**Tabel 3.4 Kriteria Uji Reliabilitas Pernyataan**

#### **F. Teknik Pengumpulan Data**

Teknik pengumpulan data merupakan langkah utama yang digunakan untuk memperoleh data penelitian. Adapun teknik pengumpulan data yang digunakan peneliti sebagai berikut:

## **1. Observasi Berperanserta (***Participant Observation)*

Metode observasi ialah teknik pengumpulan yang dilakukan dengan mengamati dan mencatat kejadian mengenai obyek penelitian.<sup>23</sup> Sebagai sumber data penelitian, peneliti terlibat langsung dengan kegiatan didalam kelas. Peneliti berkolaborasi dengan guru kelas V untuk memberikan pembelajaran dengan media manusia dan lingkungan. Metode ini dilakukan dengan mencatat dan melihat perubahan yang terjadi pada obyek penelitian untuk mengetahui perbedaan penerapan media OHP dan media manusia dan lingkungan untuk meningkatkan motivasi belajar IPA kelas V di MI NU Raudlatus Shibyan 02 Peganjaran Bae Kudus.

#### **2. Wawancara**

Wawancara dilakukan dengan bertanya dan mencatat jawaban yang diberikan responden.<sup>24</sup> Responden wawancara dalam penelitian ini yaitu guru kelas V MI NU Raudlatus Shibyan 02 Peganjaran Bae Kudus.

<sup>1</sup> <sup>23</sup> M. Hariwijaya & Bisri M. Djaelani, *Panduan Menyusun Skripsi dan Tesis,*  (Yogyakarta: Siklus, 2011), 44.

<sup>24</sup> Mahmud, *Metode Penelitian Pendidikan,* 173.

### **3. Kuesioner atau Angket**

Kuesioner atau angket dilakukan dengan memberikan pernyataan tertulis untuk dijawab partisipan.<sup>25</sup> Dalam penelitian ini kuesioner berisi pertanyaan tentang motivasi belajar peserta didik. Hasil angket digunakan untuk mendapatkan data mengenai perbedaan media manusia dan lingkungan untuk meningkatkan motivasi belajar IPA. Pedoman angket disusun melalui skala likert sebagai berikut:

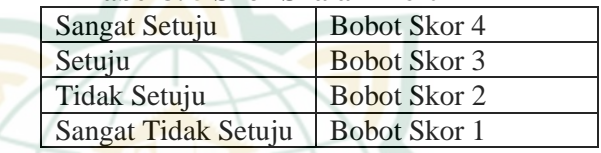

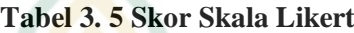

### **4. Dokumentasi**

Teknik dokumentasi dapat dilakukan dengan mencatat hal penting mengenai masalah yang muncul dalam penelitian sebagai data yang akan dianalisis.<sup>26</sup> Teknik ini digunakan peneliti sebagai pendukung data yang meliputi pelaksanaan pembelajaran dengan menerapkan media manusia dan lingkungan pada pembelajaran IPA.

#### **G. Teknik Analisis Data**

1

Analisis data ialah proses pengolahan data yang disajikan dalam bentuk sederhana sehingga dapat menjawab rumusan masalah penelitian. Teknik analisis data digunakan untuk menguji hipotesis yang diajukan.<sup>27</sup> Tujuan analisis data dalam penelitian ini yaitu untuk mengetahui hubungan antara penerapan media manusia dan lingkungan terhadap motivasi belajar peserta didik dalam pembelajaran IPA yang dihasilkan dalam bentuk angka. Langkah-langkah analisis data yang dilakukan peneliti diantaranya:

<sup>25</sup> Sugiyono, *Metode Penelitian Pendidikan: Pendekatan Kuantitatif, Kualitatif, dan R&D,*199.

<sup>26</sup> Ahmad Tanzeh, *Metodologi Penelitian Praktis*, (Yogyakarta: Teras, 2011), 92.

<sup>27</sup> Sugiyono, *Metode Penelitian Pendidikan: Pendekatan Kuantitatif, Kualitatif, dan R&D,* 207.

# **1. Uji Prasyarat**

Terdapat beberapa syarat yang harus dilakukan sebelum menguji hipotesis penelitian, yaitu sebagai berikut:

**a. Uji Normalitas**

Uji normalitas ialah pengujian yang dilakukan untuk mengetahui normal atau tidaknya sebaran data penelitian.<sup>28</sup> Data dikatakan normal apabila hasil signifikasi > 0,05. Namun, apabila hasil signifikasi < 0,05, maka data bersitribusi tidak normal.<sup>29</sup> Adapun langkah-langkah yang digunakan untuk menghitung normalitas data yaitu:

1) Hipotesis

- $H_0$ : Sebaran data berdistribusi normal, atau
- H<sub>a</sub>: Sebaran data tidak berdistribusi normal
- 2) Statsitik Pengujian Pada uji normalitas, peneliti menggunakan bantuan IBM SPSS dengan uji *Kolmogorov Smirnov.* Langkah-langkah dalam menggunakan SPSS sebagai berikut:
	- a) Buka aplikasi SPSS.
	- b) Kemudian masukkan data yang akan diuji pada IMB SPSS statistik
	- c) Klik *Analyze*, pilih *Non Parametric Test,* klik *Legacy Dialog*, pilih *One Sample K-S.*
	- d) Pindahkan data yang akan diuji kedalam kotak *Test Variable List*
	- e) Klik *Options*, kemudian klik *Description*, dan klik *Continue*
	- f) Berikan tanda ceklist  $(\sqrt{})$  pada kolom normal
	- g) Klik "OK" dan lihat nilai *sig.*
- **b. Uji Homogenitas**

Uji homogenitas adalah pengujian untuk mengetahui sama atau tidaknya varians-varians

<sup>28</sup> Dina Fakhriyana,dkk, *Statistik Pendidikan,* (Kudus: Farha Pustaka, 2020), 240.

<sup>29</sup> Masrukhin, *Statistik Deskriptif dan Inferensial ,*75.

dari sejumlah kelompok. <sup>30</sup> Uji homogenitas bertujuan untuk menunjukkan bahwa adanya perbedaan antar kelompok pada uji parametrik.<sup>31</sup> Data dinyatakan homogen apabila nilai signifikansi > 0,50, namun apabila nilai signifikansi < 0,50 maka data dinyatakan tidak homogen. Adapun langkah-langkah dalam menghitung homogenitas data adalah sebagai berikut:<sup>32</sup>

1) Hipotesis

H<sup>0</sup> : Data berasal dari variansi populasi yang sama atau homogen, atau

H<sub>a</sub> : Data berasal dari variansi populasi yang tidak sama atau tidak homogen

- 2) Statistik Pengujian
	- a) Menghitung varians deviasi kuadrat variabel X dan Y

$$
Sx^{2} = Sy^{2} = \frac{1}{\sqrt{\frac{n \sum x^{2} - (\sum x)^{2}}{n(n-1)}}}
$$

b) Menghitung  $F_{hituna}$  dari varians kelompok X dan Y

 $F_{\text{hitung}} = \frac{\text{Varians} \text{ Terbesar}}{\text{Varians} \text{ Terbesal}}$ 

Varians Terkecil

Peneliti mengggunakan bantuan IBM SPSS dalam memudahkan penghitungan data. Adapun langkah-langkahnya adalah sebagai berikut:

- 1) Masukkan data yang akan diuji pada program SPSS dalam satu kolom
- 2) Buatlah pengkodean pada kolom *Variable View*
- 3) Pilih menu *Analyze*, klik *Compare Means,* klik *One-Way-ANOVA*

<sup>30</sup> Dina Fakhriyana,dkk, *Statistik Pendidikan,*253.

<sup>31</sup> Edi Riadi, *Statistika Penelitian (Analisis Manual dan IBM SPSS),*  (Yogyakarta: CV. Andi Offset, 2016), 127.

<sup>32</sup> Dodiet Aditya setyawan, dkk, *Buku Ajar Statistika,* (Jawa Barat: Adab, 2021), 86.

- 4) Pindahkan data ke kotak *Dependent List* dan kode pada kotak *factor*
- 5) Klik *Options,* pilih *Homogenity of Varians Test*, Klik *Continue*
- 6) Klik "OK" dan lihat nilai *sig.*

# **2. Uji Hipotesis Komparatif**

Hopitesis ialah dugaan sementara mengenai data penelitian yang harus dibuktikan kebenarannya.<sup>33</sup> Dalam menguji hipotesis, peneliti menggunakan uji *paired samples t-test* dengan taraf signifikansi  $\alpha$  = 0,05. Pengujian ini bertujuan untuk mengetahui perbedaan penerapan media OHP dan media manusia dan lingkungan terhadap motivasi belajar peserta didik pada pembelajaran IPA. Berikut ini langkah-langkah pengujian hipotesis komparatif:

- a. Rumusan hipotesis komparatif, yaitu
	-

 $H_0: \mu_1 \geq \mu_2$ <br>(Motivasi belajar peserta didik dalam pembelajaran IPA menggunakan media manusia dan lingkungan tidak lebih tinggi dibandingkan media *Over Head Proyektor* (OHP) di kelas V MI NU Raudlatus Shibyan 02 Peganjaran Bae Kudus)

 $H_a: \mu_1 < \mu_2$ 

(Motivasi belajar peserta didik dalam pembelajaran IPA menggunakan media manusia dan lingkungan lebih tinggi dibandingkan media *Over Head Proyektor* (OHP) di kelas V MI NU Raudlatus Shibyan 02 Peganjaran Bae Kudus).

b. Stastistika Pengujian

$$
t = \frac{M_g}{\sqrt{\frac{\sum x d^2}{n(n-1)}}}
$$

Keterangan:

 $g_i$ : Selisih skor motivasi belajar peserta didik sesudah perlakuan (media manusia dan lingkungan) dengan sebelum perlakuan (media OHP) dari tiap subjek.

1

<sup>33</sup> Dina Fakhriyana,dkk, *Statistik Pendidikan*, 59.

 $M_a$  : Mean gain (rata-rata selisih skor motivasi belajar menggunakan media manusia dan lingkungan dengan media OHP dari tiap subjek).

 $x_d$  : Devisi skor gain terhadap rerata  $(x_d =$  $q_i - M_a$ 

 : Banyaknya subjek penelitian dengan derajat kebebasan (*dk*).<sup>34</sup>

- c. Kriteria pengujian hipotesis parametrik apabila:
	- 1)  $t<sub>hitung</sub> \leq t<sub>tablel</sub>$ , dan *sig*.  $\leq$  0,05, maka  $H_0$  ditolak, atau
	- $2)$  t<sub>hitung</sub> > t<sub>tabel</sub> dan *sig*. > 0,05, maka  $H_0$  tidak dapat ditolak
- d. Uji hipotesis menggunakan IBM SPSS 26

Uji hipotesis dalam penelitian dibantu dengan program IBM SPSS 26 dengan rumus *paired samples t-test* dengan langkah-langkah sebagai berikut:<sup>35</sup>

- 1) Buka aplikasi SPSS
- 2) Klik kolom *Variable View,* kemudian isilah motivasi belajar\_awal (media OHP) dan motivasi belajar\_akhir (media manusia dan lingkungan) pada kolom *name.* Selanjutnya, input data nilai kedalam *Data View.*
- 3) Pilih menu *Analyze*, klik *Compare Means*, dan klik *Paired Samples T-Test*
- 4) Pindahkan Variable motivasi belajar\_awal (media OHP) pada kolom variable 1 dan motivasi belajar\_akhir (media manusia dan lingkungan) pada kolom variable 2
- 5) Klik "OK", maka lihat hasil *output* hipotesis menggunakan uji *Paired Samples T-Test.*

1

<sup>34</sup> Dina Fakhriyana,dkk, *Statistik Pendidikan*, 91.

<sup>35</sup> Rahmi Ramadhani, *Statistika Penelitian Pendidikan,*(Jakarta: Kencana, 2021), 273-274.